#### **Министерство науки и высшего образования Российской Федерации**

**федеральное государственное бюджетное образовательное учреждение высшего образования «Российский экономический университет имени Г.В. Плеханова»**

#### **Краснодарский филиал РЭУ им. Г. В. Плеханова**

Факультет экономики, менеджмента и торговли

Кафедра бухгалтерского учета и анализа

## **РАБОЧАЯ ПРОГРАММА ДИСЦИПЛИНЫ**

#### **Б1.В.05 Разработка сайта в среде «1С: Битрикс»**

**Направление подготовки 09.03.03 Прикладная информатика**

**Направленность (профиль) программы «Прикладная информатика в экономике»**

**Уровень высшего образования Бакалавриат**

**Год начала подготовки 2022**

Краснодар – 2021 г.

Составитель:

к.к., доцент кафедры бухгалтерского учета и анализа Л.В. Кухаренко

Рабочая программа одобрена на заседании кафедры бухгалтерского учета и анализа Краснодарского филиала РЭУ им. Г.В. Плеханова протокол № 1 от 30 августа 2021 г.

Рабочая программа составлена на основе рабочей программы по дисциплине «Разработка сайта в среде «1С: Битрикс», утвержденной на заседании базовой кафедры Прикладной информатики и информационной безопасности федерального государственного бюджетного образовательного учреждения высшего образования «Российский экономический университета имени Г.В. Плеханова» протокол № 10 от 28 апреля 2021 г., разработанной автором:

Дьяконовой И.А., к.э.н., доцентом базовой кафедры Прикладной информатики и информационной безопасности.

# СОДЕРЖАНИЕ

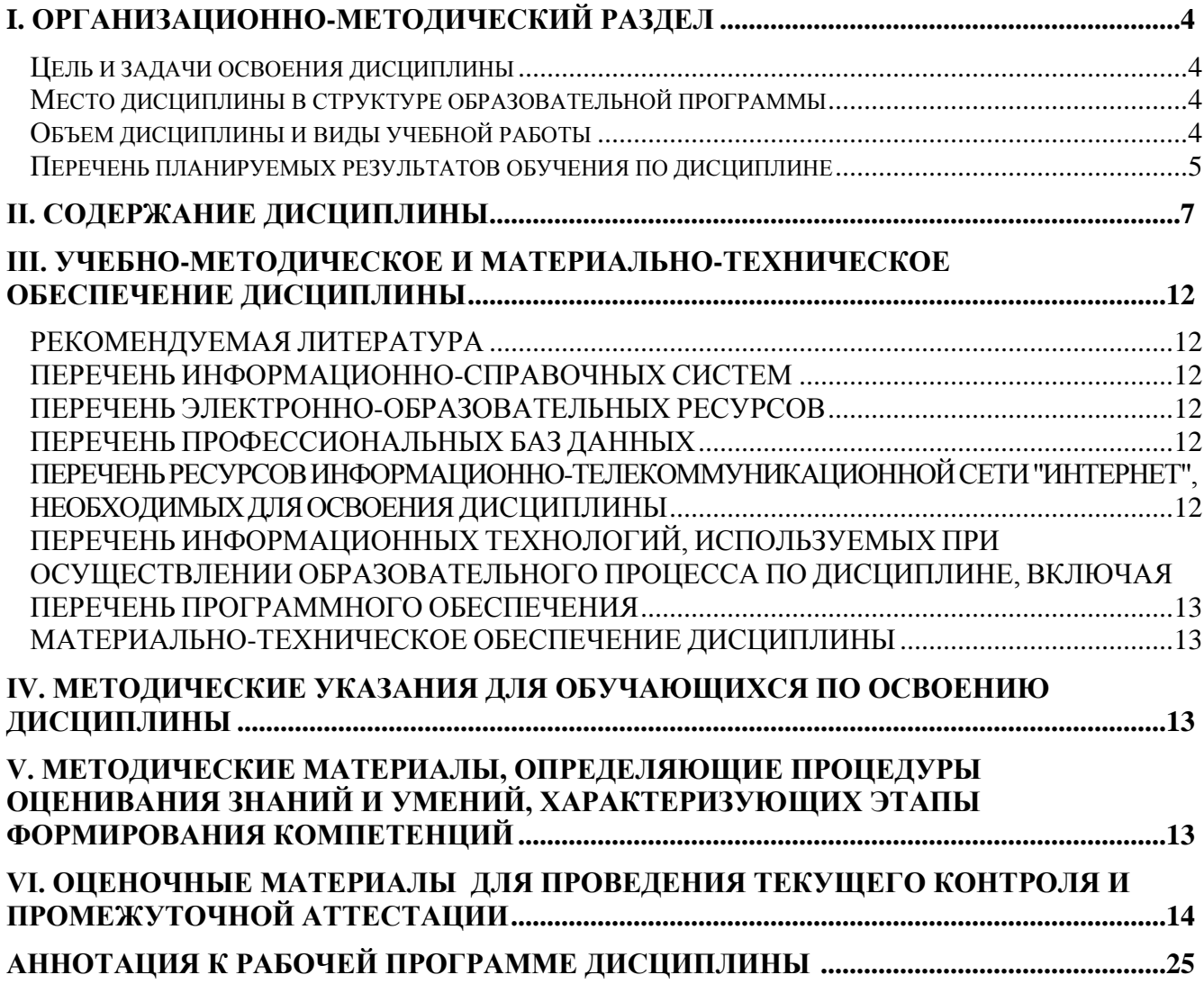

# І. ОРГАНИЗАЦИОННО-МЕТОДИЧЕСКИЙ РАЗДЕЛ

#### Цель и задачи освоения дисциплины

Целью дисциплины «Разработка сайта в среде «1С: Битрикс» является получение теоретических знаний о технологиях разработки web-приложений и приобретение практических навыков разработки сайтов и управления сайтами с использованием CMS системы

Задачи дисциплины «Разработка сайта в среде «1С: Битрикс»:

1. Для достижения образовательных целей необходимо освоить теоретический материал об основных понятиях информации, информационного обмена, информационных систем и технологий, о базах данных, о верстке сайтов HTML, CCS, JS.

2. Для получения практических навыков необходимо освоить практическую часть курса, которая позволит студентам разрабатывать и администрировать сайты на базе 1С:Битрикс.

3. В результате изучения курса студенты должны свободно ориентироваться в среде 1С:Битрикс, уметь использовать РНР, уметь работать с контентом сайта, настраивать и администрировать работу сайта.

#### Место дисциплины в структуре образовательной программы

Дисциплина «Разработка сайта в среде «1С: Битрикс», относится к части, формируемая участниками образовательных отношений

#### Объем дисциплины и виды учебной работы

Таблина 1

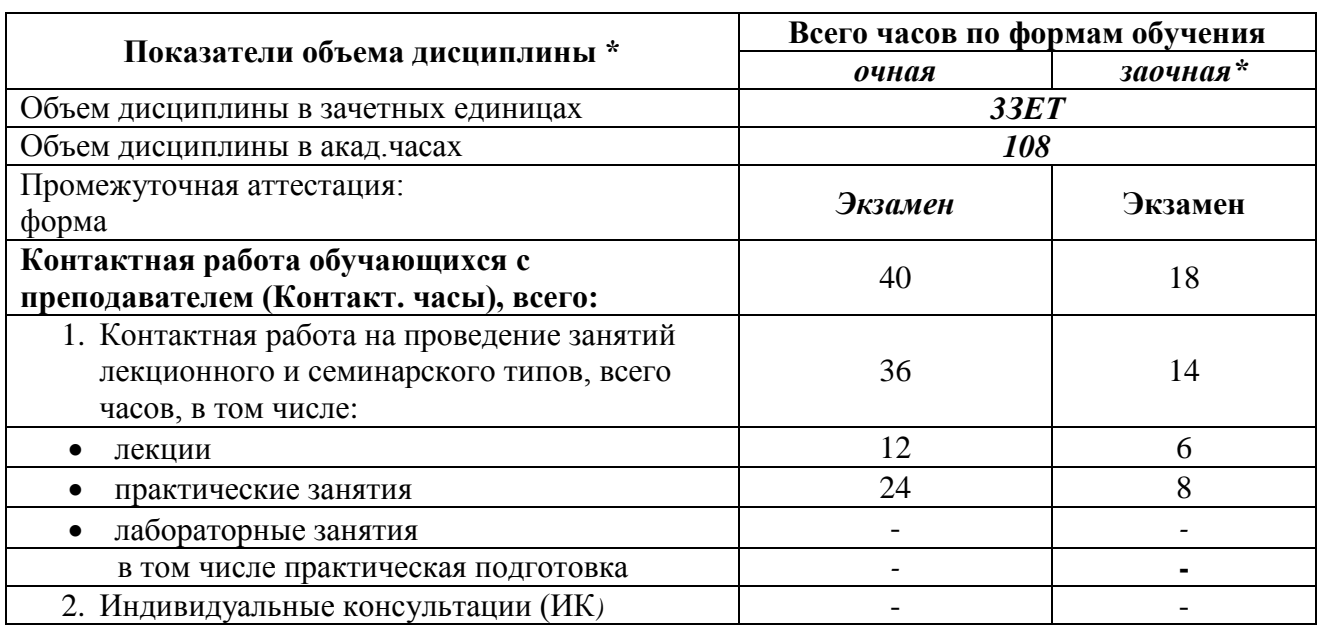

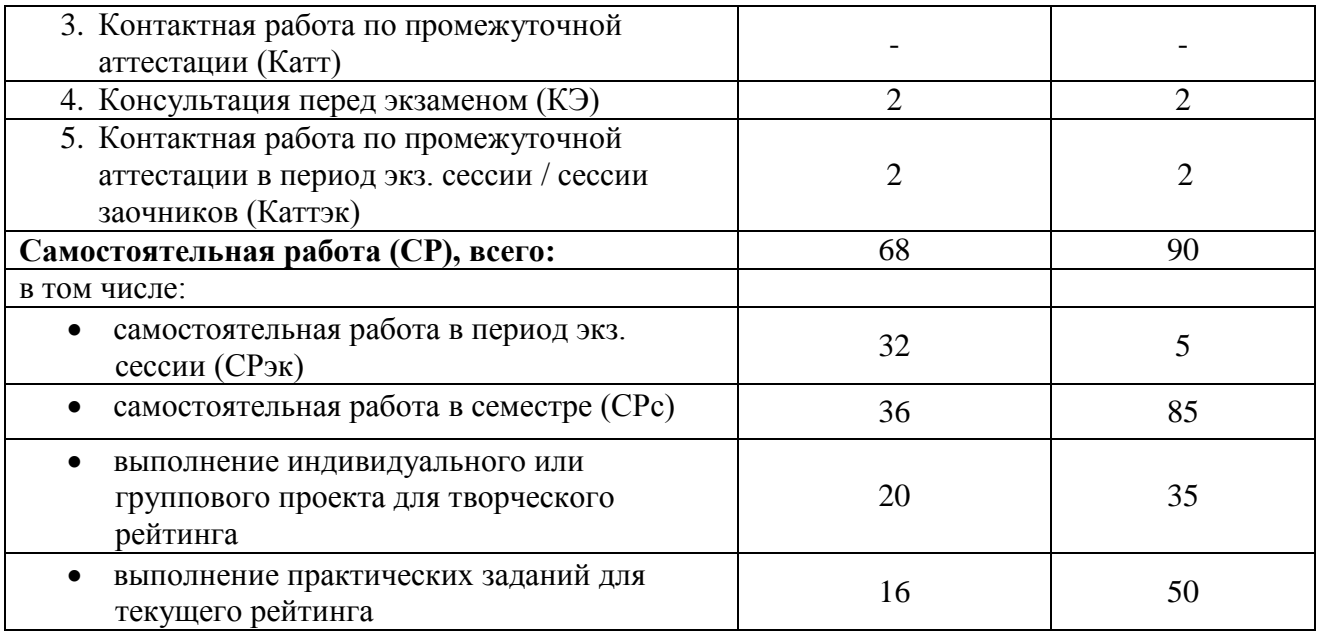

# **Перечень планируемых результатов обучения по дисциплине**

Таблица 2

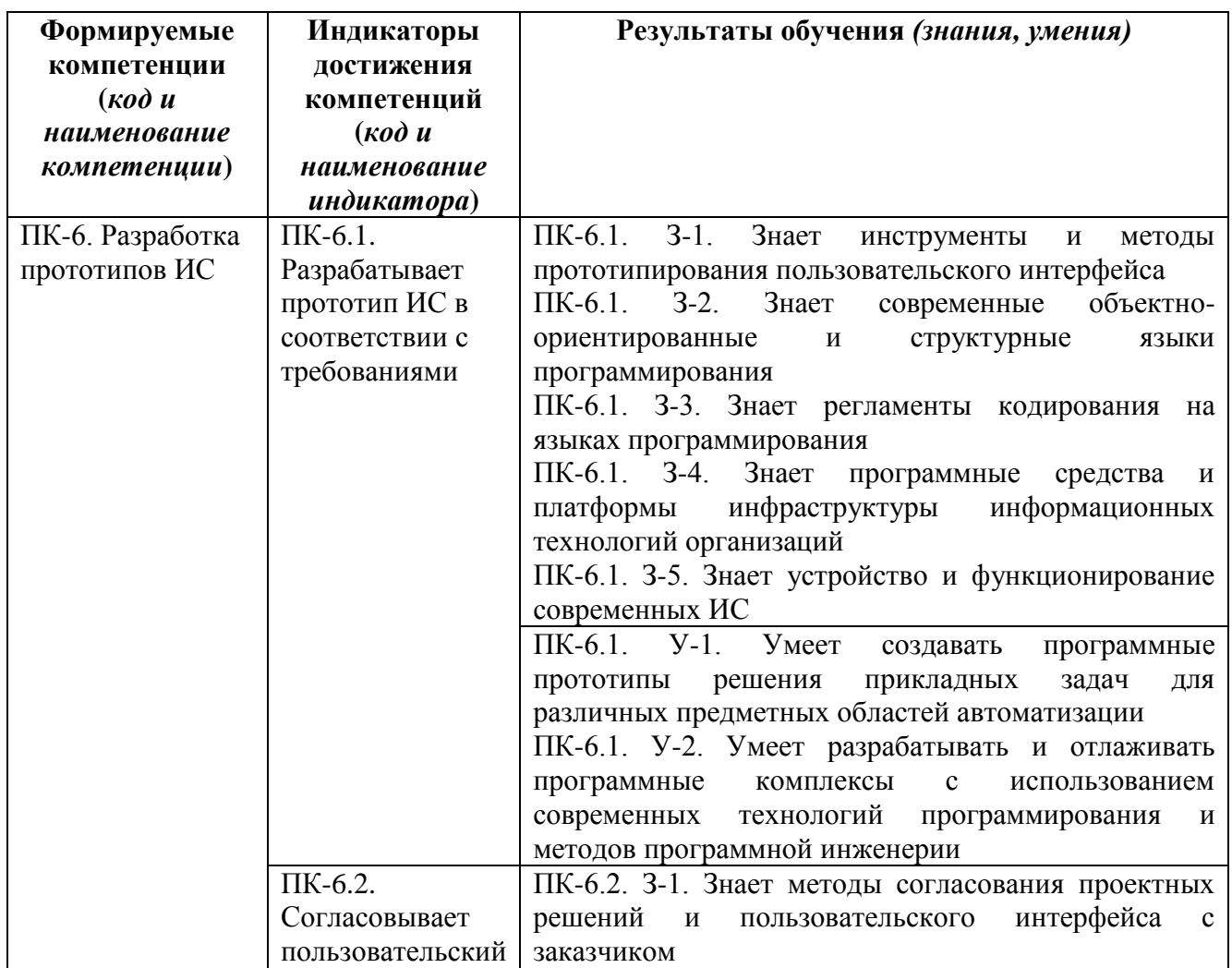

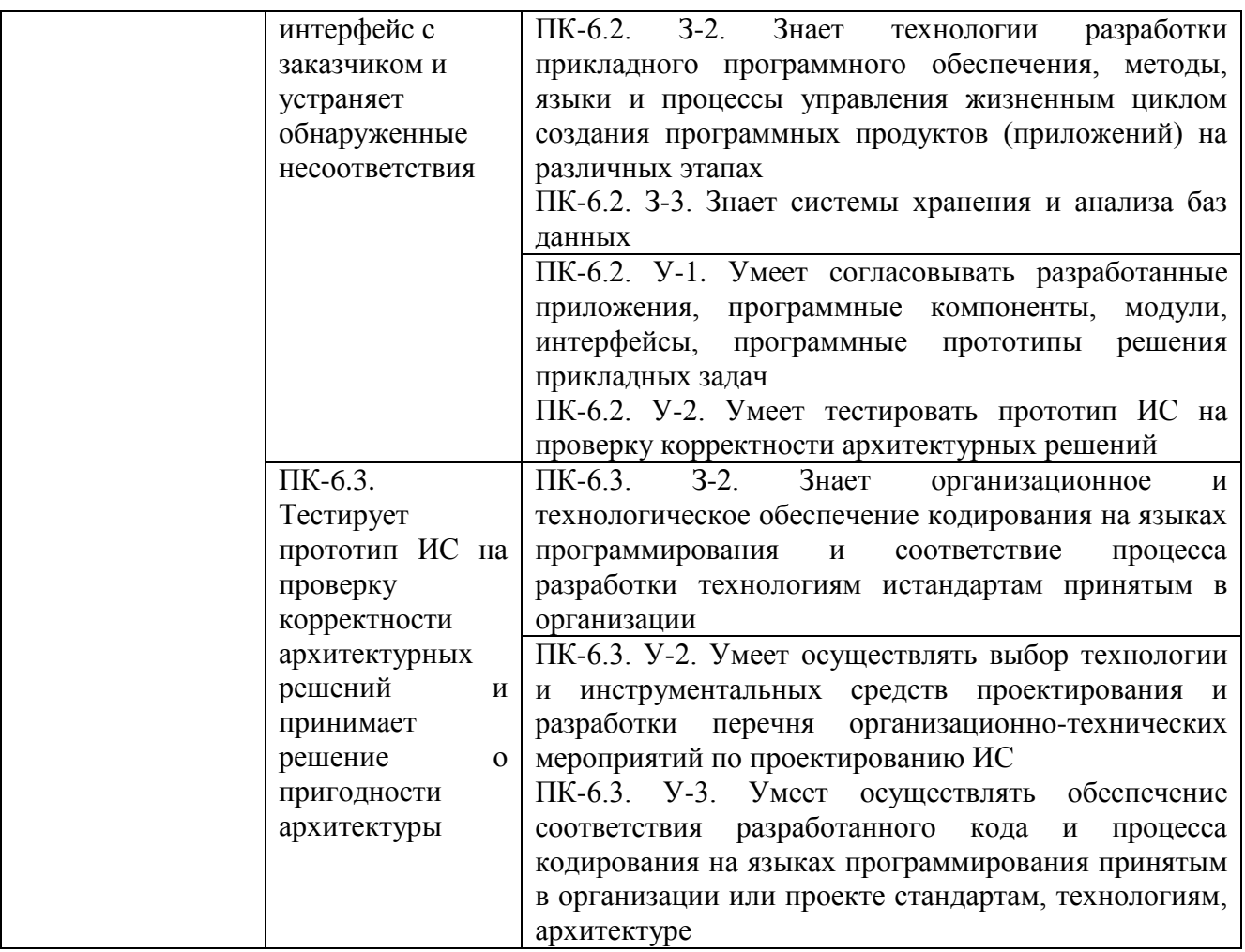

# **II. СОДЕРЖАНИЕ ДИСЦИПЛИНЫ**

#### этапы формирования и критерии оценивания сформированности компетенций для обучающихся очной формы обучения

Таблица 3

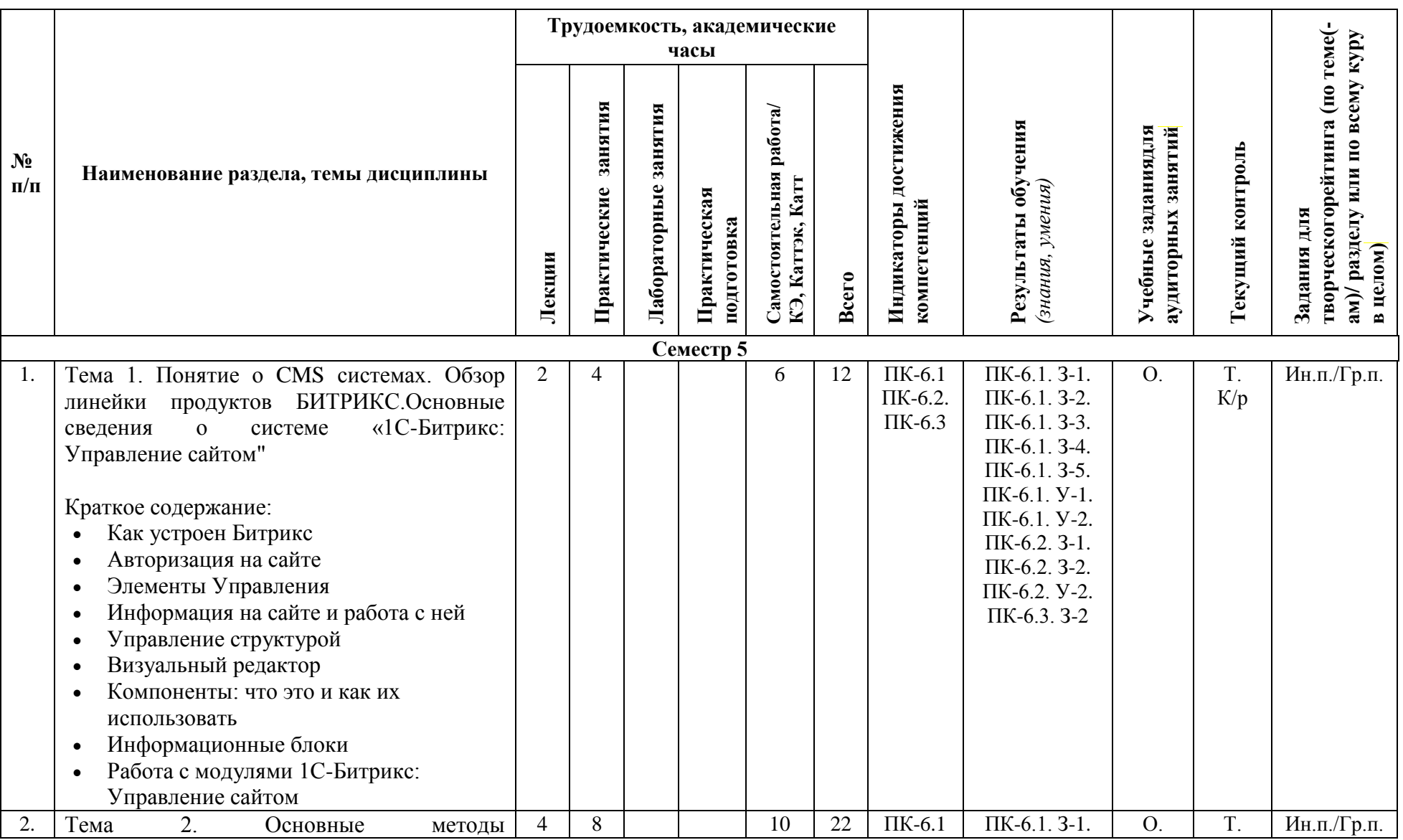

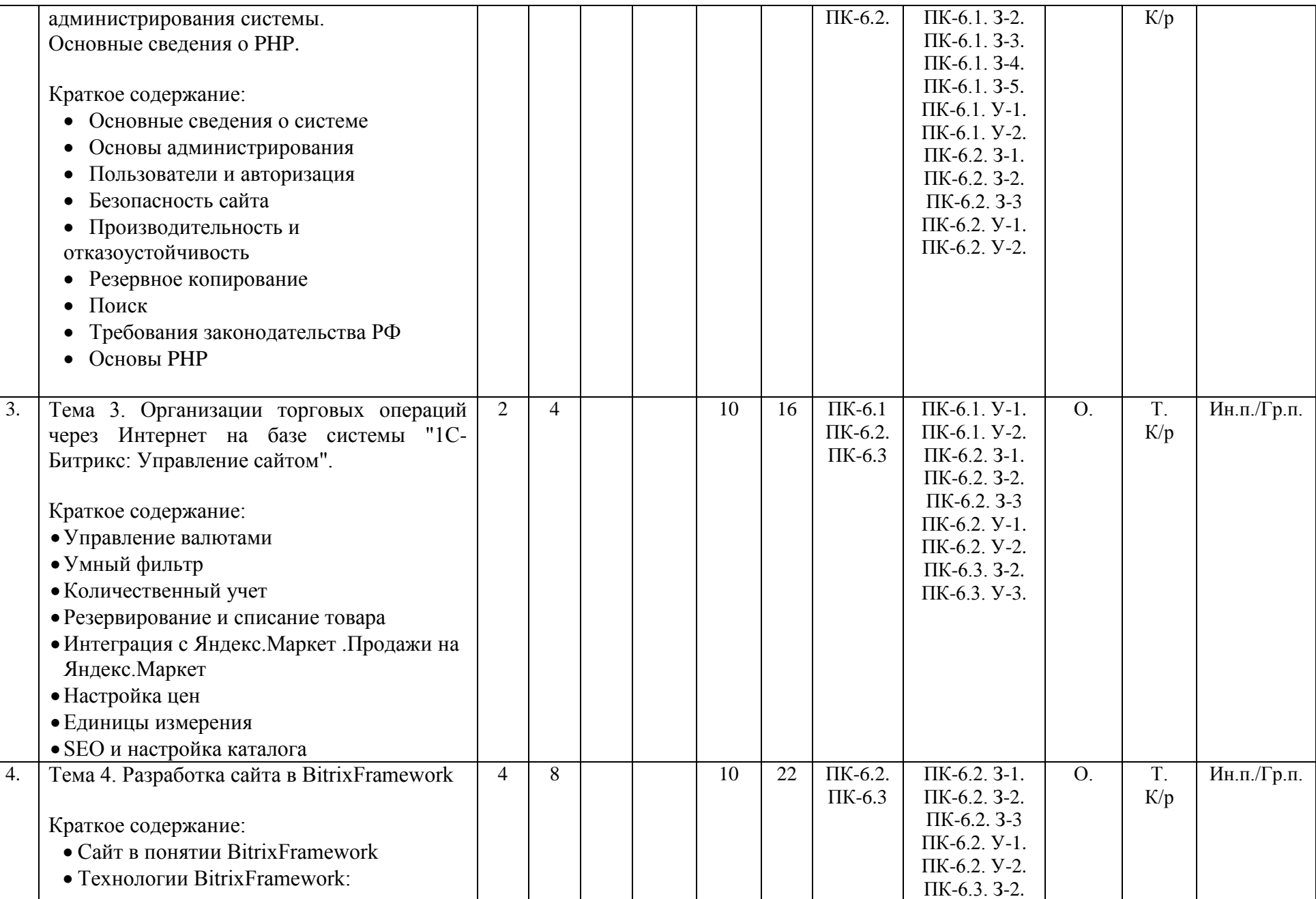

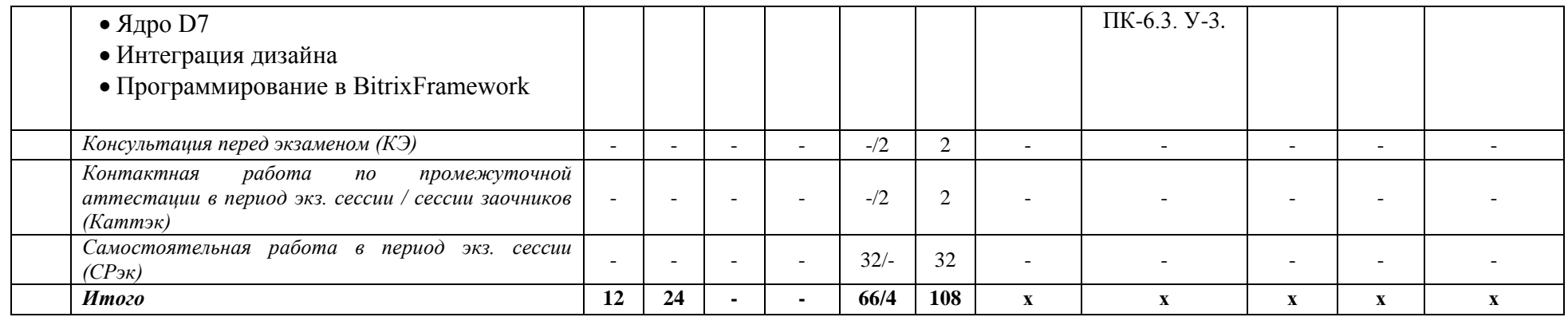

# этапы формирования и критерии оценивания сформированности компетенций<br>для обучающихся заочной формы обучения

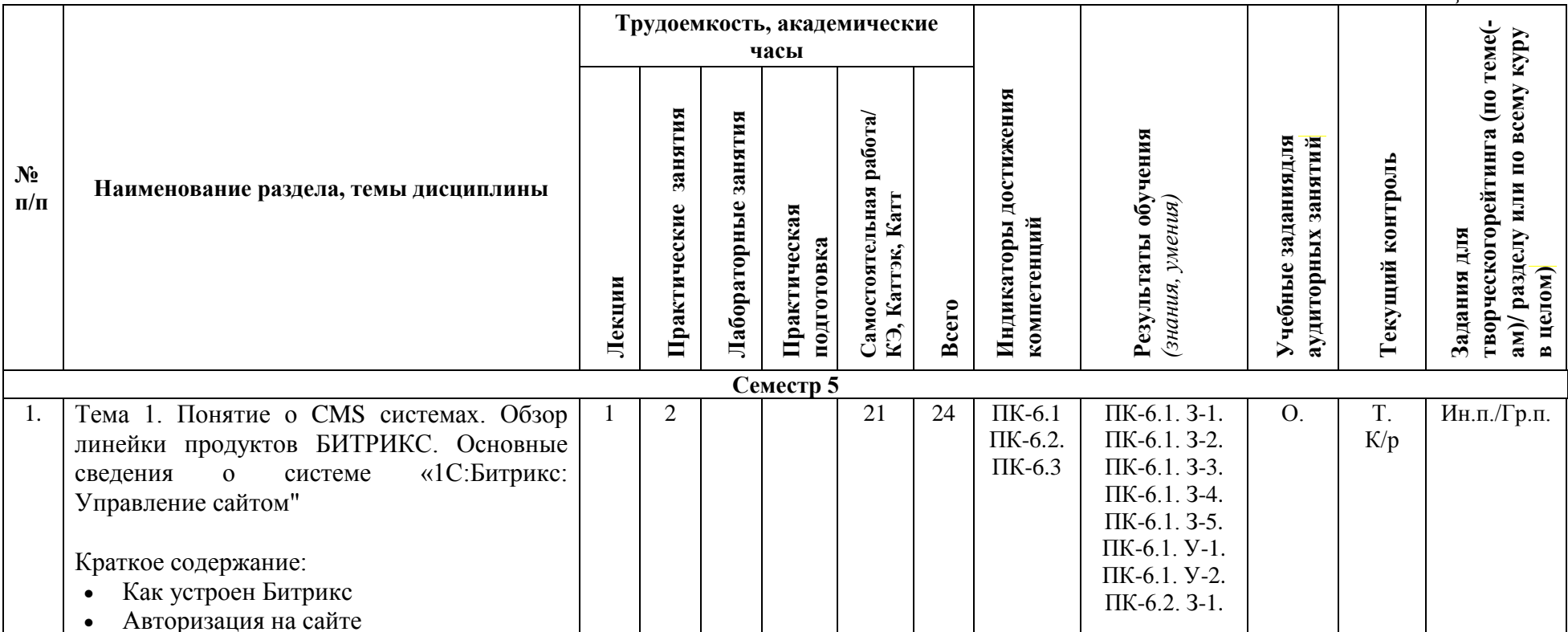

Таблица 3.2.

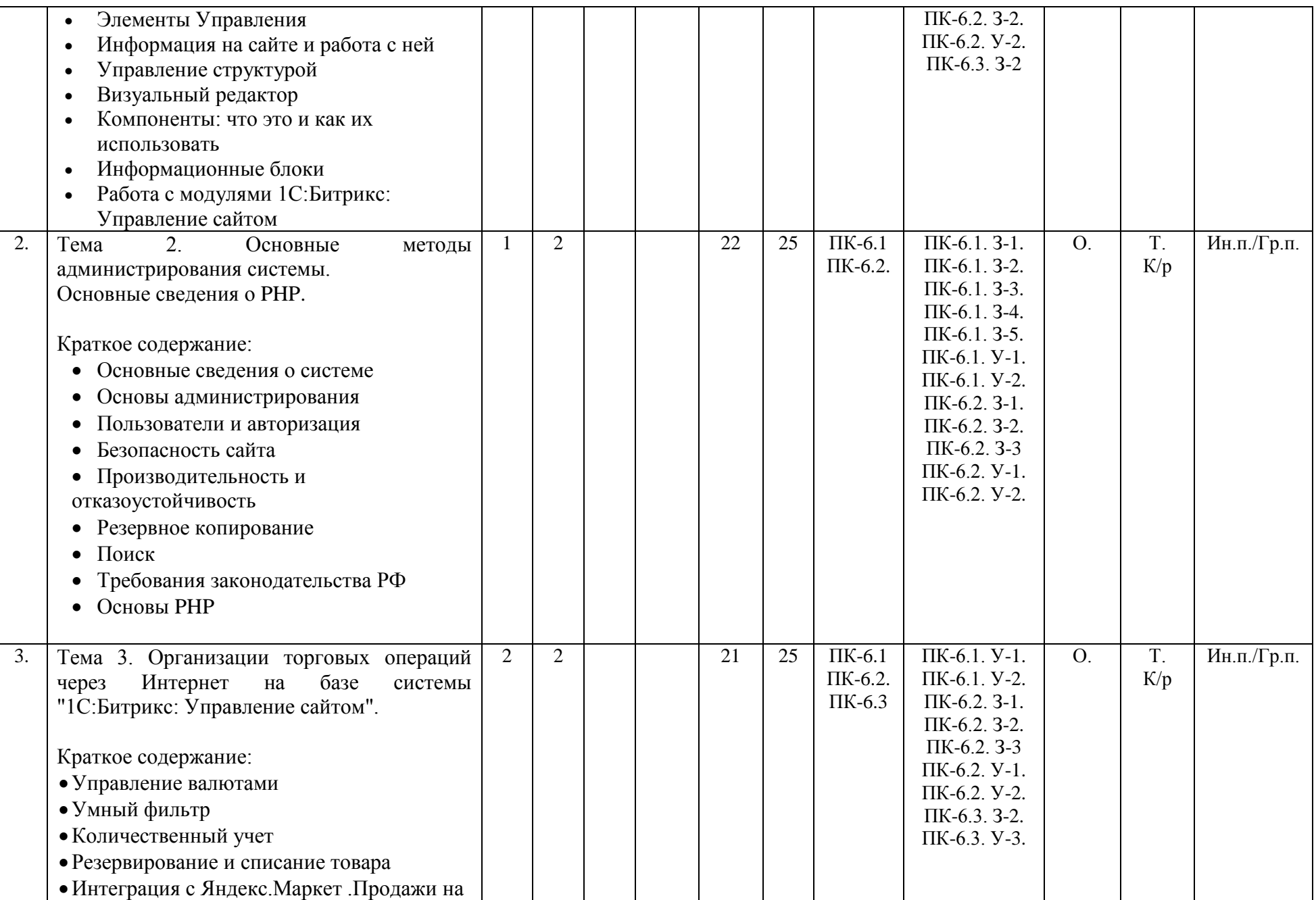

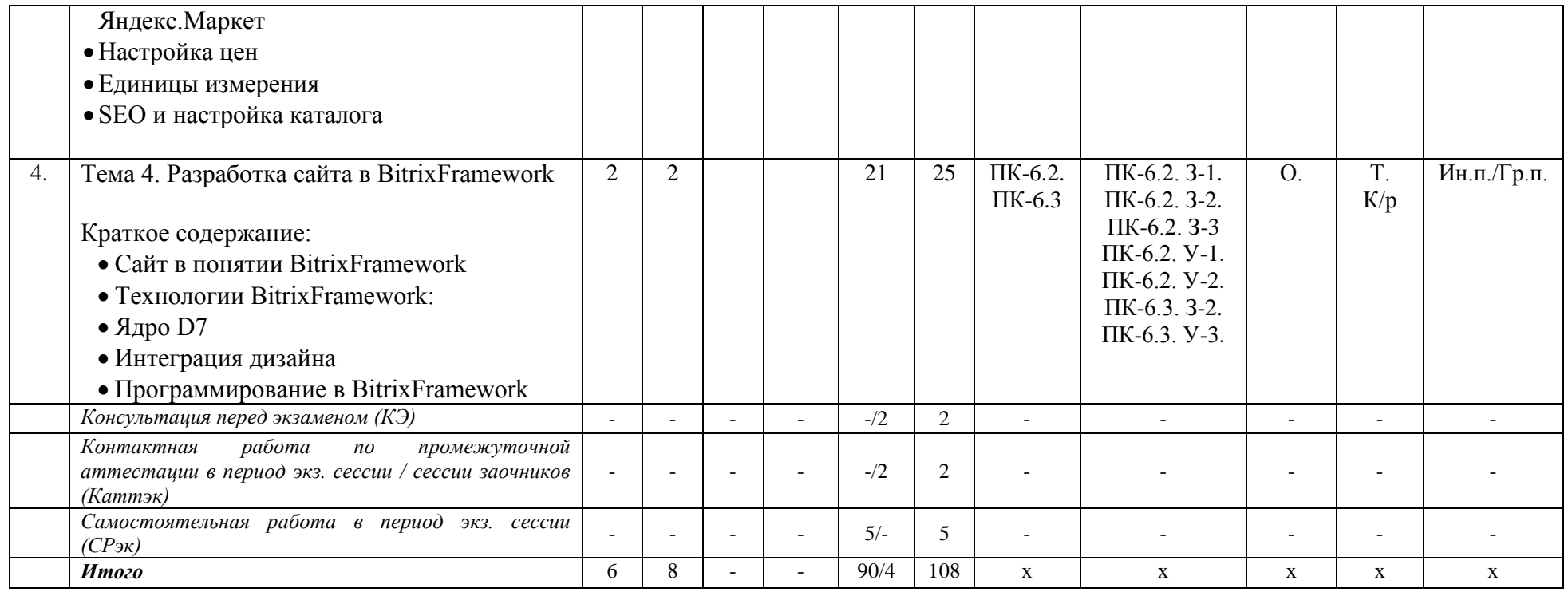

*Формы учебных заданий на аудиторных занятиях: Опрос (О.)*

*Формы текущего контроля::* 

*Тест (Т.) Контрольные работы (К/р)*

*Формы заданий для творческого рейтинга: Индивидуальный и/или групповой проект (Ин.п./Гр.п.)*

#### **III. УЧЕБНО-МЕТОДИЧЕСКОЕ И МАТЕРИАЛЬНО-ТЕХНИЧЕСКОЕ ОБЕСПЕЧЕНИЕ ДИСЦИПЛИНЫ РЕКОМЕНДУЕМАЯ ЛИТЕРАТУРА**

#### **Основная литература:**

1. Максимов Н.В., Попов И.И., Голицына О.Л. Информационные системы: учебное пособие / О. Л. Голицына, Н. В. Максимов, И. И. Попов. — 2-е изд.М.: ФОРУМ: ИНФРА-М, 2018. — 448 с.: ил. — (Высшее образование). - Режим доступа:<https://znanium.com/read?id=338175>

#### **Дополнительная литература:**

- 1. Романов В.П., Варфоломеева А.О., Коряковский А.В. Информационные системы предприятия: учеб. пособие / А.О. Варфоломеева, А.В. Коряковский, В.П. Романов. — 2 е изд., перераб. и доп. М.: ИНФРА-М, 2019. — 330 с. — (Высшее образование: Бакалавриат). - Режим доступа:<https://znanium.com/read?id=333591>
- 2. Лапидус Л.В. Цифровая экономика: управление электронным бизнесом и электронной коммерцией: учебник / Л.В. Лапидус. — М.: ИНФРА-М, 2018. — 479 с. — (Высшее образование: Бакалавриат). — Режим доступа:<https://znanium.com/read?id=314560>

#### **Нормативные правовые документы:**

1. Федеральный закон от 27.07.2006 N 149-ФЗ «Об информации, информатизации и защите информации».

2. Программа «Цифровая экономика Российской Федерации», утв. Распоряжением Правительства РФ от 28.07.2017 №1632-р

#### **ПЕРЕЧЕНЬ ИНФОРМАЦИОННО-СПРАВОЧНЫХ СИСТЕМ**

- 1. [http://www.consultant.ru](http://www.consultant.ru/) Справочно-правовая система Консультант Плюс;
- 2. <https://www.garant.ru/> Справочно-правовая система Гарант*.*

#### **ПЕРЕЧЕНЬ ПРОФЕССИОНАЛЬНЫХ БАЗ ДАННЫХ**

- 1. https://www.nalog.gov.ru/rn23/program/ База программных средств налогового учета
- 2. [www.economy.gov.ru](http://www.economy.gov.ru/) Базы данных Министерства экономического развития и торговли России
- 3. <https://www.fedsfm.ru/opendata> База открытых данных Росфинмониторинга
- 4. [https://www.polpred.com](https://www.polpred.com/) Электронная база данных "Polpred.com Обзор СМИ"

#### **ПЕРЕЧЕНЬ РЕСУРСОВ ИНФОРМАЦИОННО-ТЕЛЕКОММУНИКАЦИОННОЙ СЕТИ "ИНТЕРНЕТ", НЕОБХОДИМЫХ ДЛЯ ОСВОЕНИЯ ДИСЦИПЛИНЫ**

- 1. <https://dev.1c-bitrix.ru/docs/> Официальный сайт разработчика системы Битрикс
- 2. <https://www.php.net/> Официальный сайт PHP

3. <http://protect.gost.ru/> Официальный сайт Федерального агентства по техническому регулированию и метрологии

- 4. [http://www.ksrf.ru](http://www.ksrf.ru/) Официальный сайт Конституционного Суда Российский Федерации
- 5. [https://www.rbc.ru](https://www.rbc.ru/) Официальный сайт АО «РОСБИЗНЕСКОНСАЛТИНГ»

#### **ПЕРЕЧЕНЬ ИНФОРМАЦИОННЫХ ТЕХНОЛОГИЙ, ИСПОЛЬЗУЕМЫХ ПРИ ОСУЩЕСТВЛЕНИИ ОБРАЗОВАТЕЛЬНОГО ПРОЦЕССА ПО ДИСЦИПЛИНЕ, ВКЛЮЧАЯ ПЕРЕЧЕНЬ ПРОГРАММНОГО ОБЕСПЕЧЕНИЯ**

*Лицензионное программное обеспечение:* 

- Операционная система Windows 10,

Microsoft Office Professional Plus: 2019 год (MS Word, MS Excel, MS Power Point, MS Access)

- Антивирусная программа Касперского Kaspersky Endpoint Securrity для бизнеса Расширенный Rus Edition

#### **МАТЕРИАЛЬНО-ТЕХНИЧЕСКОЕ ОБЕСПЕЧЕНИЕ ДИСЦИПЛИНЫ**

Дисциплина «Разработка сайта в среде «1С-Битрикс»» обеспечена:

для проведения занятий лекционного типа:

 учебной аудиторией, оборудованной учебной мебелью, мультимедийными средствами обучения для демонстрации лекций-презентаций;

для проведения занятий семинарского типа:

 учебной аудиторией, оборудованной учебной мебелью и техническими средствами обучения, служащими для представления учебной информации:

для самостоятельной работы, в том числе для курсового проектирования:

 помещением для самостоятельной работы, оснащенным компьютерной техникой с возможностью подключения к сети «Интернет» и обеспечением доступа к электронной информационно-образовательной среде университета.

#### **IV. МЕТОДИЧЕСКИЕ УКАЗАНИЯ ДЛЯ ОБУЧАЮЩИХСЯ ПО ОСВОЕНИЮ ДИСЦИПЛИНЫ**

- Методические указания по выполнению практических работ.
- Методические рекомендации по организации и выполнению внеаудиторной самостоятельной работы.

#### **V. МЕТОДИЧЕСКИЕ МАТЕРИАЛЫ, ОПРЕДЕЛЯЮЩИЕ ПРОЦЕДУРЫ ОЦЕНИВАНИЯ ЗНАНИЙ И УМЕНИЙ, ХАРАКТЕРИЗУЮЩИХ ЭТАПЫ ФОРМИРОВАНИЯ КОМПЕТЕНЦИЙ**

Результаты текущего контроля и промежуточной аттестации формируют рейтинговую оценку работы обучающегося. Распределение баллов при формировании рейтинговой оценки работы обучающегося осуществляется в

соответствии с «Положением о рейтинговой системе оценки успеваемости и качества знаний студентов в процессе освоения дисциплины «**Разработка сайта в среде «1С-Битрикс»**» в федеральном государственном бюджетном образовательном учреждении высшего образования «Российский экономический университет имени Г.В. Плеханова».

Таблица 4

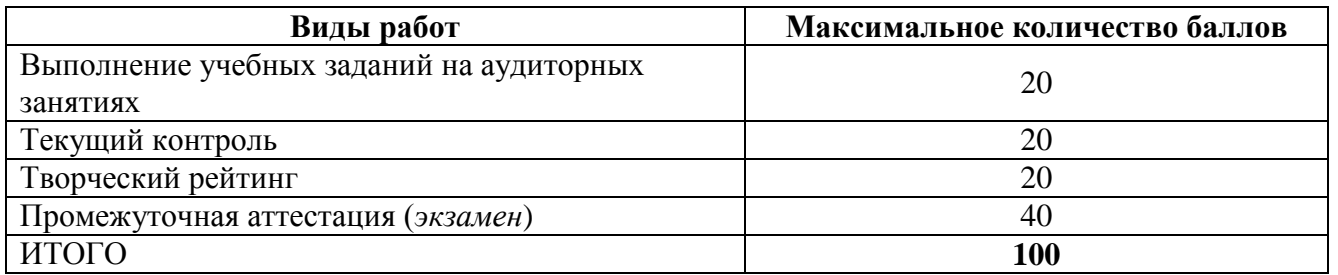

В соответствии с Положением о рейтинговой системе оценки успеваемости и качества знаний обучающихся преподаватель кафедры, непосредственно ведущий занятия со студенческой группой, обязан проинформировать группу о распределении рейтинговых баллов по всем видам работ на первом занятии учебного модуля (семестра), количестве модулей по учебной дисциплине, сроках и формах контроля их освоения, форме промежуточной аттестации, снижении баллов за несвоевременное выполнение выданных заданий. Обучающиеся в течение учебного модуля (семестра) получают информацию о текущем количестве набранных по дисциплине баллов через личный кабинет студента».

## **VI. ОЦЕНОЧНЫЕ МАТЕРИАЛЫ ДЛЯ ПРОВЕДЕНИЯ ТЕКУЩЕГО КОНТРОЛЯ И ПРОМЕЖУТОЧНОЙ АТТЕСТАЦИИ**

Оценочные материалы по дисциплине разработаны в соответствии с Положением об оценочных материалах в федеральном государственном бюджетном образовательном учреждении высшего образования «Российский экономический университет имени Г.В. Плеханова».

#### *Тематика курсовых работ/проектов:*

Курсовая работа/проект по дисциплине «Разработка сайта в среде «1С: Битрикс»» не предусмотрена.

#### *Перечень вопросов к экзамену:*

- 1. Понятие CMS. Обзор продуктов Битрикс.
- 2. Установка и настройка Битрикс:Управление сайтом.
- 3. Строение Битрикс. Публичная часть и административная часть.
- 4. Битрикс.Файловая система
- 5. Битрикс.Инфоблоки
- 6. Битрикс.Модули и компоненты
- 7. Битрикс.Информация на сайте и работа с ней
- 8. Битрикс.Управление структурой: работа с файлами и папками
- 9. Битрикс.Визуальный редактор
- 10. Битрикс.Как работает Битрикс
- 11. Битрикс.Шаблоны дизайна
- 12. Битрикс.Управление сайтами. Многосайтовость.
- 13. Битрикс.Управление пользователями
- 14. Битрикс.Управление интерфейсом
- 15. Битрикс.Работа с инструментами
- 16. Битрикс.Резервное копирование
- 17. Что такое BitrixFramework
- 18. Битрикс.Архитектура продукта
- 19. Технологии BitrixFramework:
- 20. Битрикс.Highload-блоки
- 21. Битрикс.Разработка шаблона дизайна
- 22. Битрикс.Включаемые области
- 23. Битрикс.Средства навигации
- 24. Битрикс.Рекламные области
- 25. Битрикс.Работа с магазином
- 26. Что такое PHP и как он работает
- 27. Синтаксис PHP. Понятие переменных и констант. Типы данных
- 28. PHP. Управляющая конструкция switch
- 29. PHP. Управление кодом: if
- 30. PHP. Управление кодом: else
- 31. PHP. Управление кодом: elseif
- 32. PHP. Использование управляющих конструкций if-elseif-else
- 33. PHP. Массив. Работа с массивами.
- 34. PHP. Цикл for
- 35. PHP. Цикл while
- 36. PHP. Цикл do-while
- 37. PHP. Цикл foreach
- 38. PHP. Функции
- 39. PHP. Предопределённые константаты, псевдоконстанты и суперглобальные переменные
- 40. PHP. Принцип подключения файлов. Обзор встроенных функций
- 41. PHP. Работа с веб-формами. Прием и отправка данных. Методы.
- 42. PHP. Установка/настройка веб-сервера и PHP

#### **Примеры заданий, включаемых в экзаменационный билет**

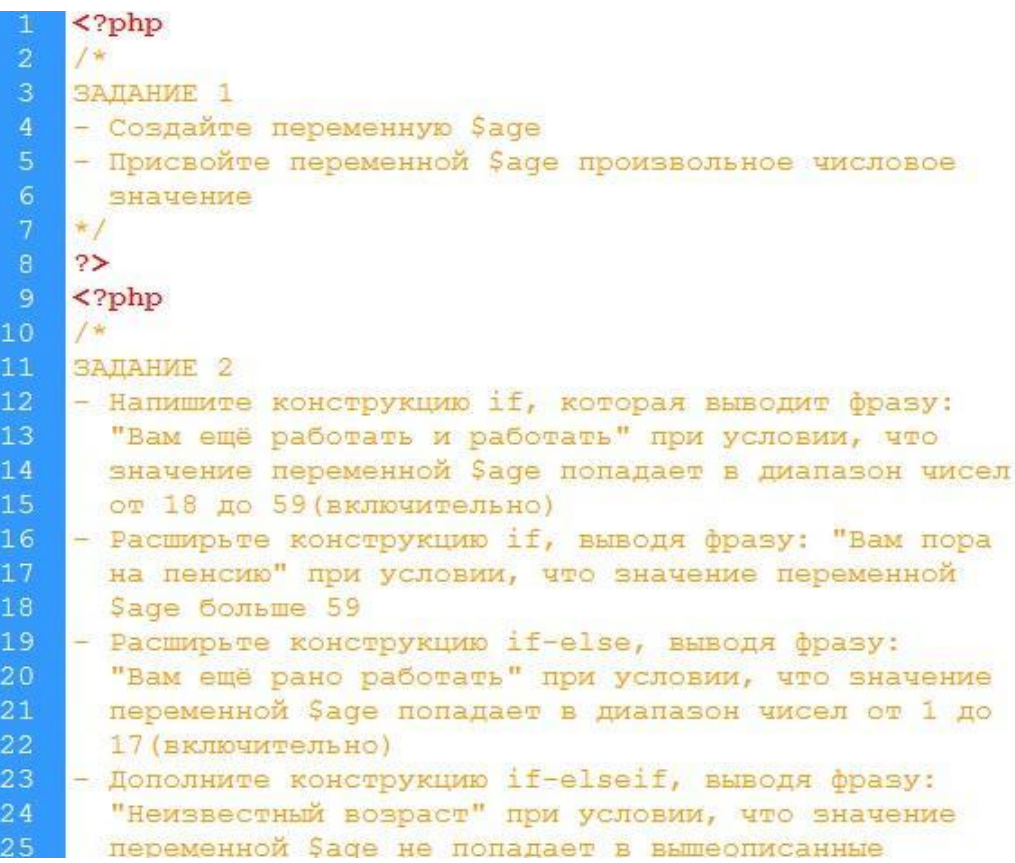

- 1. Создайте раздел с названием Тестовый раздел, именем папки test. В логической структуре раздел разместите на втором уровне, в физической структуре - на первом. В Нижнем меню раздел - на последнем месте. Заголовок окна браузера соответствует названию раздела. В теле страницы укажите текст: "Раздел для выполнения заданий по курсу Контент-менеджер".
- 2. Измените название раздела Тестовый раздел в цепочке навигации на "Другой раздел". Не пункт меню, не название страницы, не название заголовка окна браузера, а только пункт в Цепочке навигации. (Затем восстановите прежнее значение.)

#### *Тестовые задания:*

1. Интегрированное представление о предметной области обеспечивает … модель

- а) Физическая
- б) Математическая
- в) Логическая
- г) Концептуальная
- д) Алгоритмическая
- 2. К процессу обработки информации и данных относятся процедуры
- а) Хранение
- б) Отображение
- в) Передача
- г) Преобразование

3. Расположите различные концепции использования информационных систем в порядке их развития, начиная с самой ранней

- а) Управленческий контроль 3
- б) Обеспечение конкурентного преимущества 4
- в) Обработка бумажного потока расчетных документов 1
- г) Помощь в подготовке отчетов 2
- 4. ... имеют технологию, максимально ориентированную на пользователя
	- а) Системы обработки данных;
	- б) Системы поддержки принятия решения;
	- в) Управленческие ИС
- 5. К процессу накопления данных относятся процедуры
	- а) Отображение
	- б) Хранение
	- в) Преобразование
- Дефолтные шаблоны это ... 6.
- 7. Динамическая информация во включаемых областях - это...
- 8. Ядро системы - это ...
- 9. Сторонние подключения - это ...

#### Примеры вопросов для опроса:

- 1. Как работает Битрикс?
- $2.$ Какие продукты входят с линейку Битрикс: обзор, назначение и особенности.
- $\overline{3}$ . Что такое кастомизация компонентов? Приведите пример простой кастомизации.
- $4.$ Популярные CMS системы: особенности разработки сайтов в различных CMS/
- 5. Сравнение CMS: анализ популярных систем управления сайтами.

#### Примеры заданий для контрольной работы:

Вариант 1. ЗАДАНИЕ 1

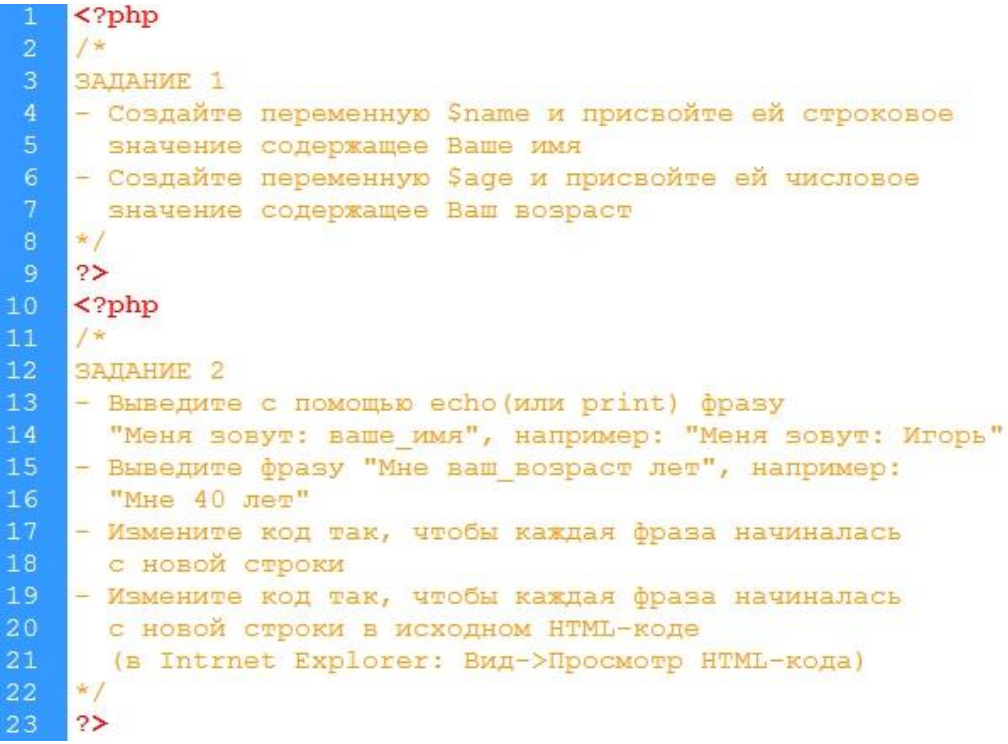

#### ЗАДАНИЕ 2

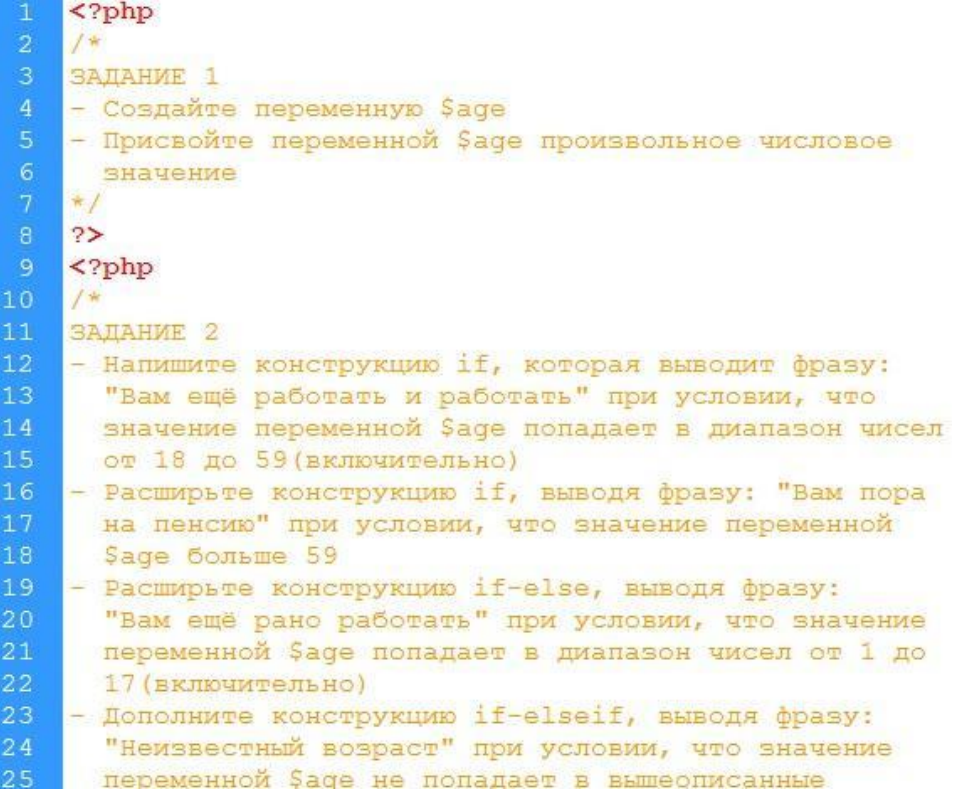

ЗАДАНИЕ 3

```
<?php
    /*
    ЗАДАНИЕ 1
    - Создайте массив $bmw с ячейками:
        "model"
        "speed"
        "doors"
        "year"
    - Заполните ячейки значениями: "Х5", 120, 5, "2006"
    - Создайте массивы Stoyota и Sopel аналогичные
10<sup>10</sup>Maccusy $bmw.
12 - Заполните массив Stoyota значениями:
      "Carina", 130, 4, "2007"
14 - Заполните массив $opel вначениями:
15<sup>7</sup>"Corsa", 140, 5, "2007"
    *17<sup>7</sup>2>18
    \langle?php
19
    1*20<sub>2</sub>ЗАЛАНИЕ 2
21- Выведите значения всех трёх массивов в виде:
22<sub>2</sub>name - model - speed - doors -year, например:
23<sup>7</sup>bmw = 120 - 5 - 200624
    *125 - 25
```
#### ЗАДАНИЕ 4

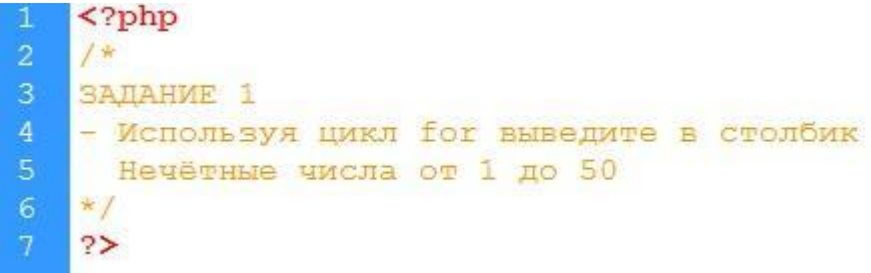

ЗАДАНИЕ 5

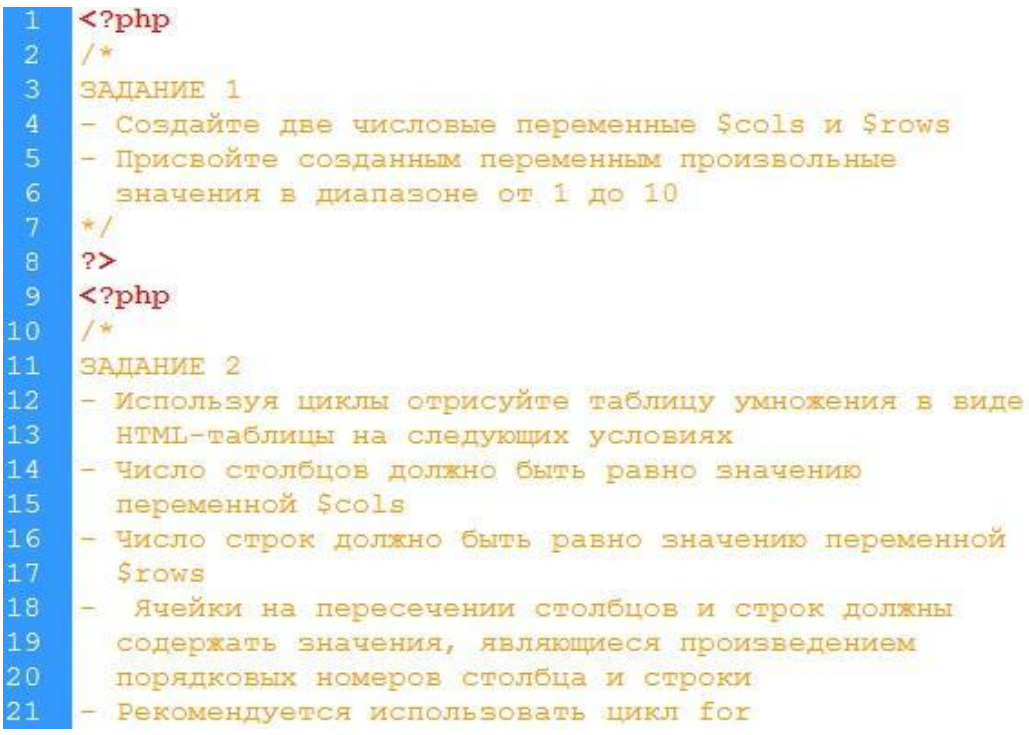

#### *Вариант 2.*

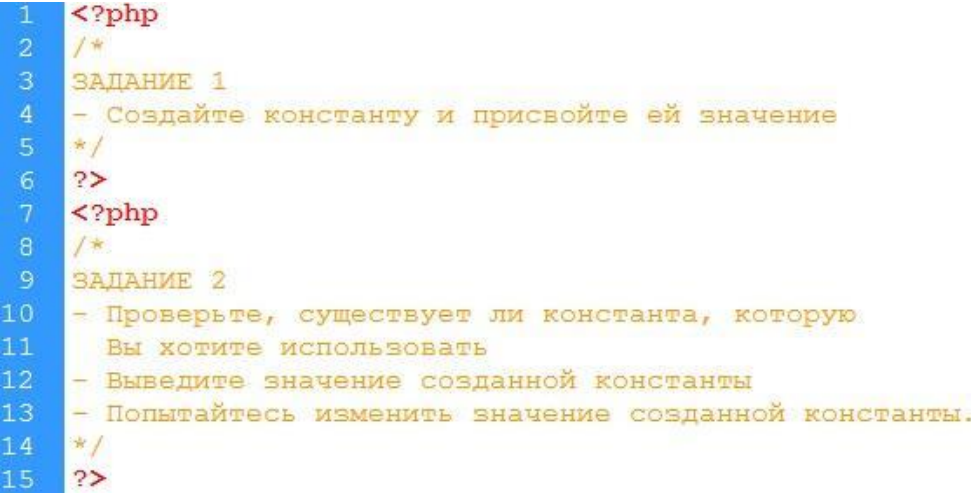

#### *Тематика групповых и/или индивидуальных проектов:*

- 1. Составление технического задания на сайт
- 2. Интеграция готового дизайна в систему 1С-Битрикс;
- 3. Верстка базового шаблона.
- 4. Интеграция компонентов в шаблон.
- 5. Создание инфоблока и настройка его параметров
- 6. Размещение компонентов в системе и его подключение.

# Структура экзаменационного билета

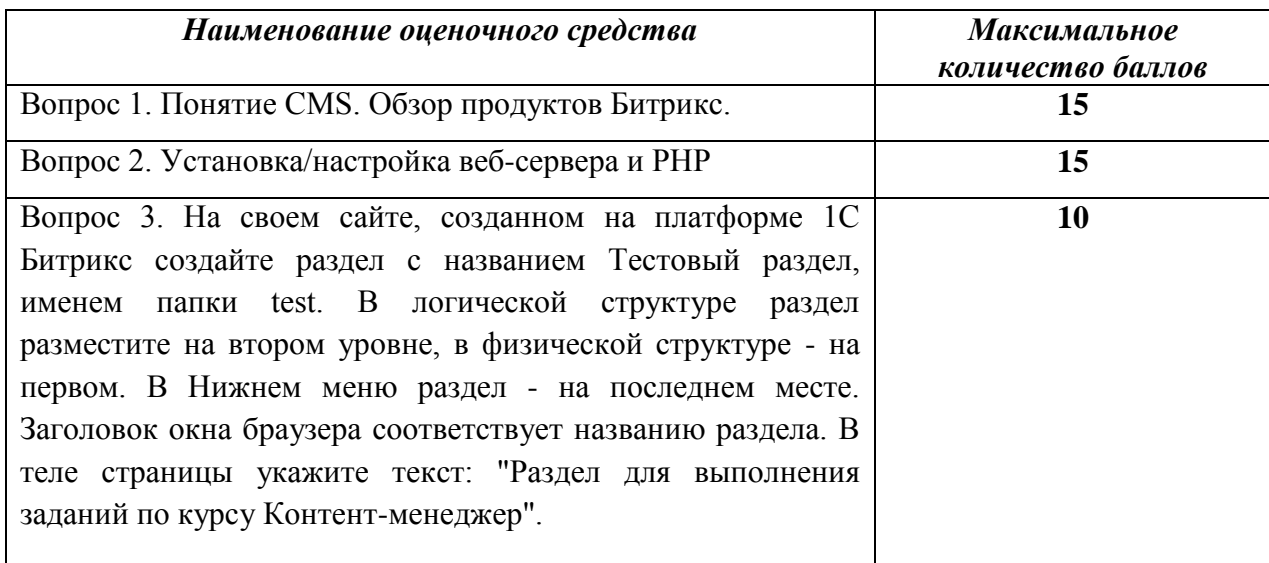

#### Показатели и критерии оценивания планируемых результатов освоения компетенций и результатов обучения, шкала оценивания

Таблица 5

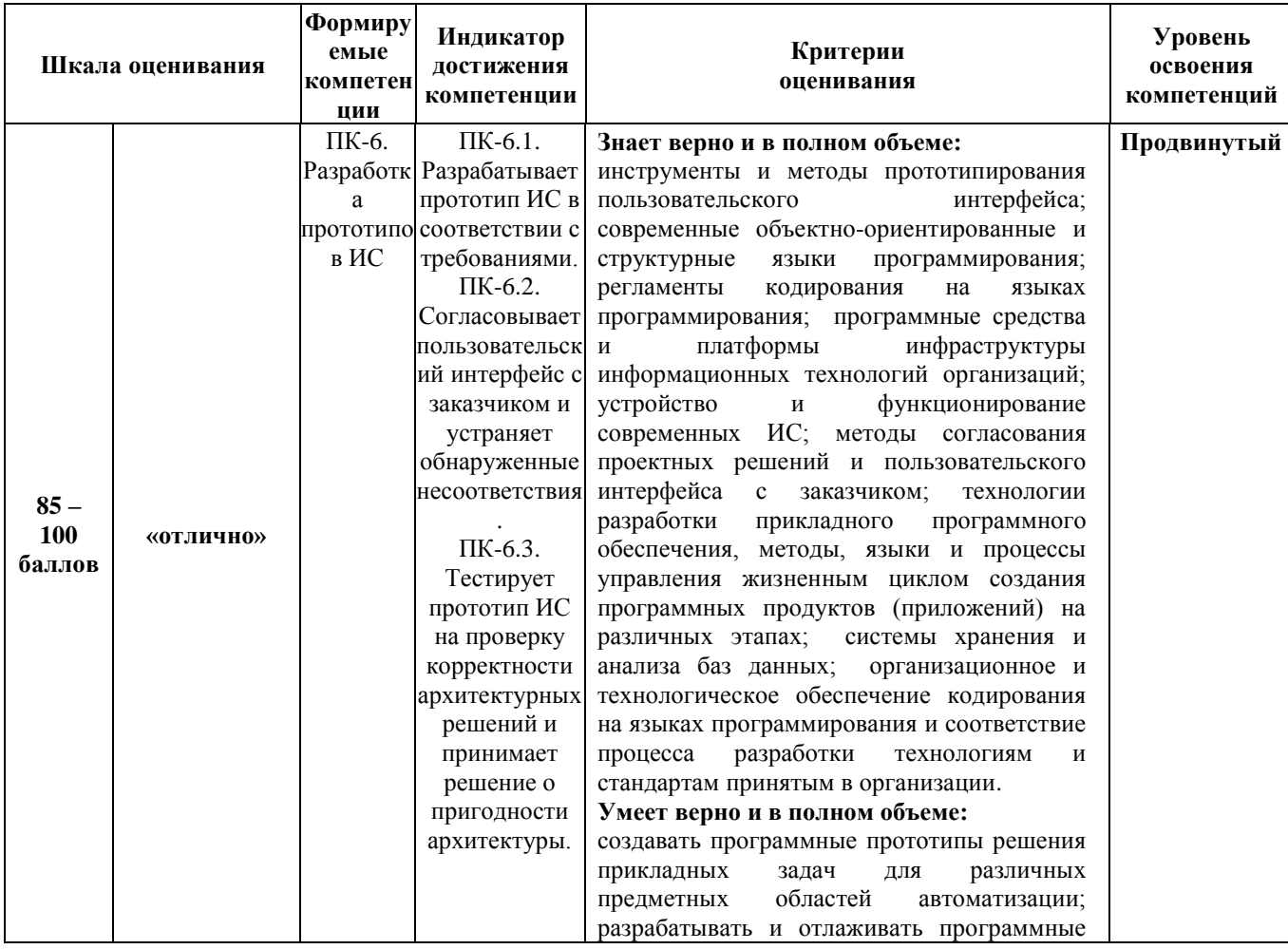

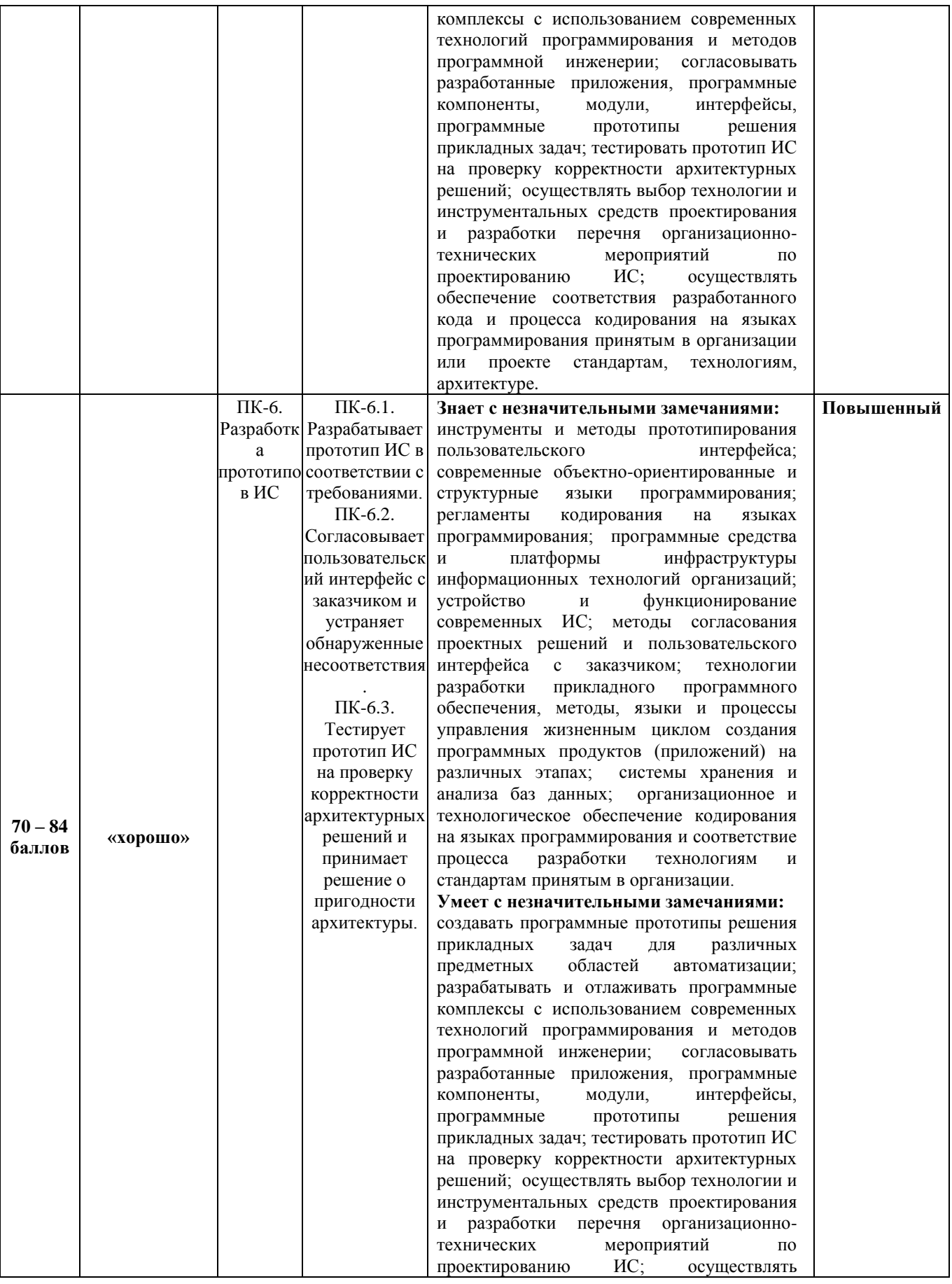

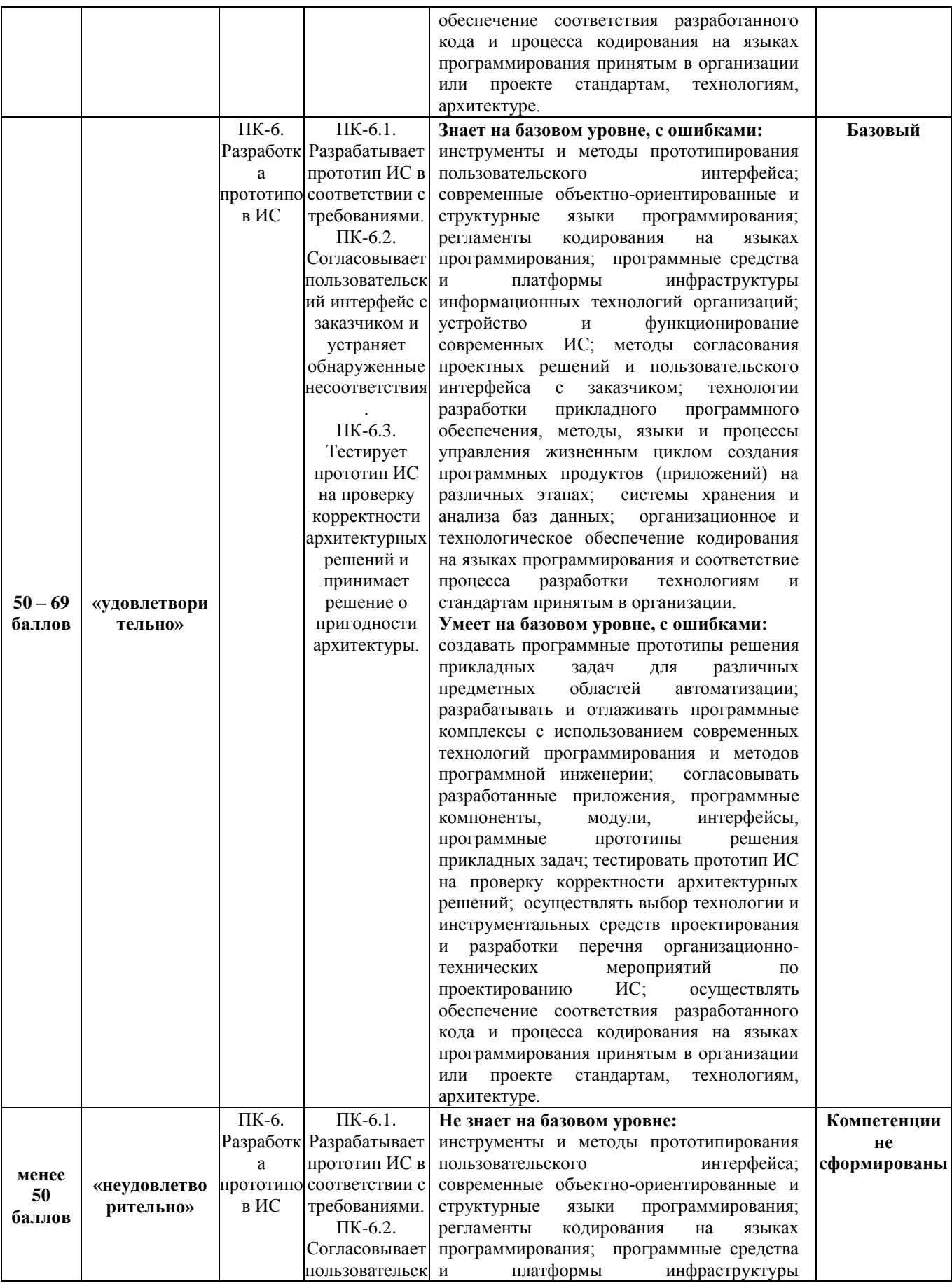

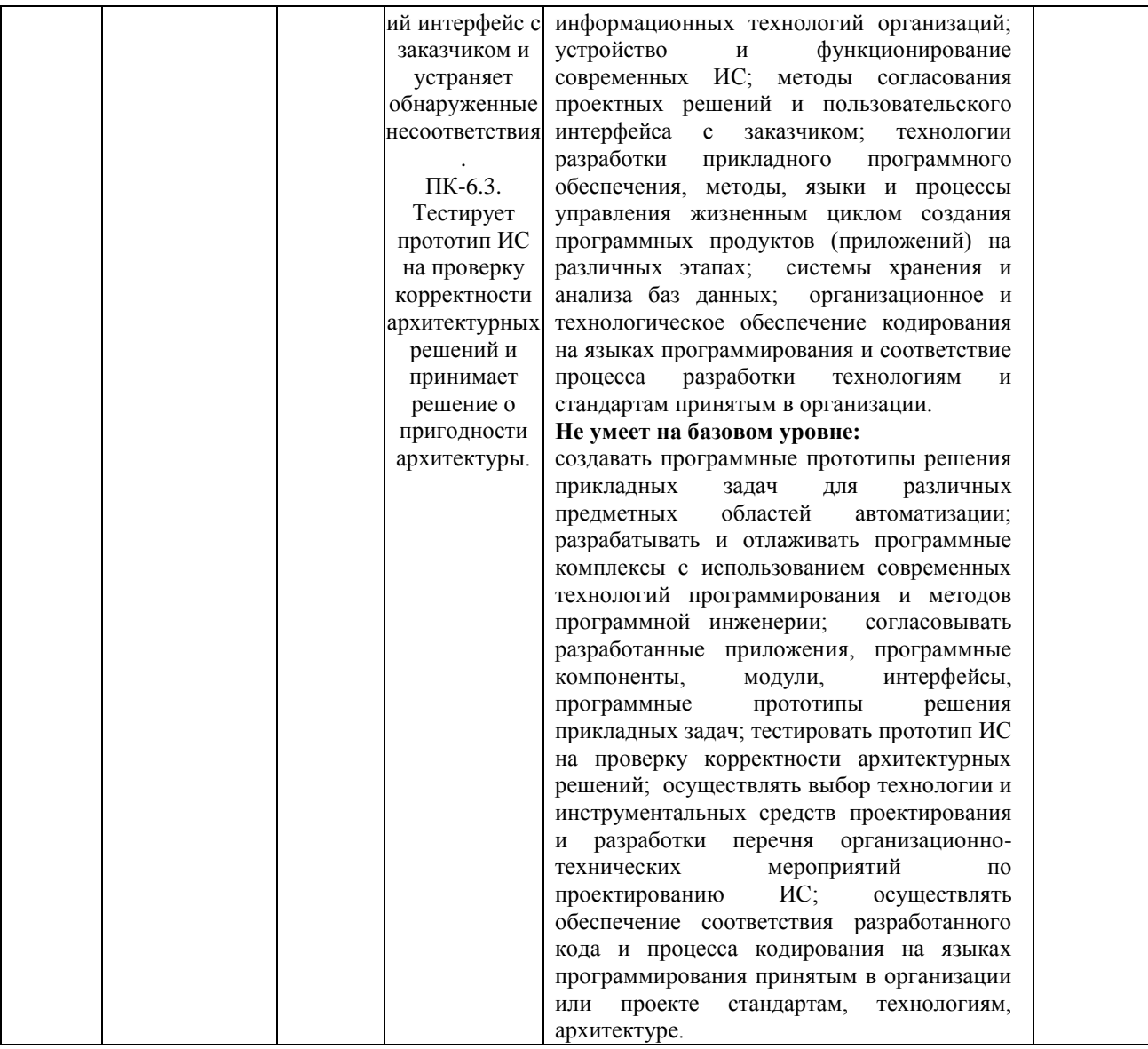

**Министерство науки и высшего образования Российской Федерации**

**федеральное государственное бюджетное образовательное учреждение высшего образования «Российский экономический университет имени Г.В. Плеханова»**

**Факультет экономики, менеджмента и торговли**

**Кафедра бухгалтерского учета и анализа**

# **АННОТАЦИЯ К РАБОЧЕЙ ПРОГРАММЕ ДИСЦИПЛИНЫ**

**Б1.В.05 Разработка сайта в среде «1С: Битрикс»**

**Направление подготовки 09.03.03 Прикладная информатика**

**Направленность (профиль) программы «Прикладная информатика в экономике»**

**Уровень высшего образования Бакалавриат**

Краснодар – 2021 г.

#### **1. Цель и задачи дисциплины:**

Целью дисциплины «Разработка сайта в среде «1С: Битрикс» является получение теоретических знаний о технологиях разработки web-приложений и приобретение практических навыков разработки сайтов и управления сайтами с использованием CMS системы.

Задачи дисциплины «Разработка сайта в среде «1С: Битрикс»:

1. Для достижения образовательных целей необходимо освоить теоретический материал об основных понятиях информации, информационного обмена, информационных систем и технологий, о базах данных, о верстке сайтов HTML, CCS, JS.

2. Для получения практических навыков необходимо освоить практическую часть курса, которая позволит студентам разрабатывать и администрировать сайты на базе 1С: Битрикс.

3. В результате изучения курса студенты должны свободно ориентироваться в среде 1С: Битрикс, уметь использовать PHP, уметь работать c контентом сайта, настраивать и администрировать работу сайта.

#### **2. Содержание дисциплины:**

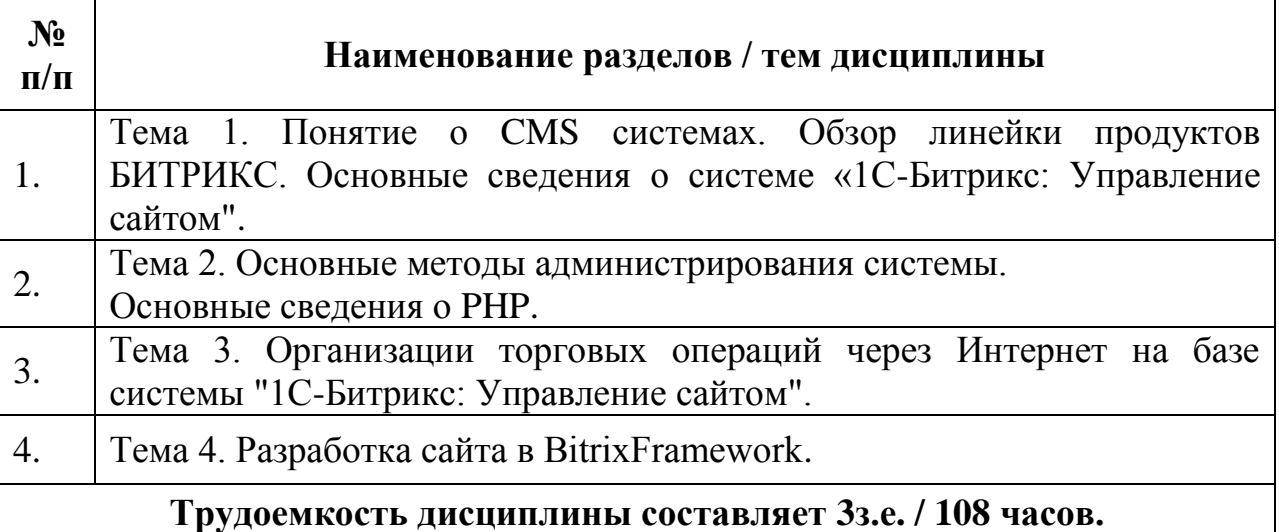

#### **Форма контроля –** *экзамен*

**Составитель:**

к.к, доцент ФГБОУ ВО «КФ РЭУ им.Г.В. Плеханова», Кафедра бухгалтерского учета и анализа, доцент Л.В. Кухаренко